Datei:Schriftverkehr ktv MenüEinfügenFeld.png

## Datei:Schriftverkehr ktv MenüEinfügenFeld.png

- [Datei](#page-0-0)
- [Dateiversionen](#page-0-1)
- **[Dateiverwendung](#page-0-2)**

<span id="page-0-0"></span>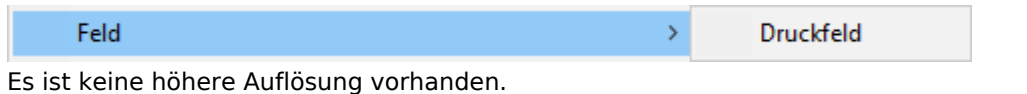

[Schriftverkehr\\_ktv\\_MenüEinfügenFeld.png](https://onlinehilfen.ra-micro.de/images/0/08/Schriftverkehr_ktv_Men%C3%BCEinf%C3%BCgenFeld.png) (482 × 28 Pixel, Dateigröße: 1 KB, MIME-Typ: image/png)

## <span id="page-0-1"></span>Dateiversionen

Klicke auf einen Zeitpunkt, um diese Version zu laden.

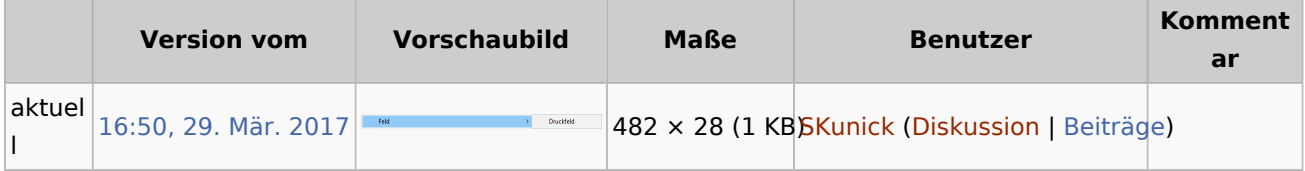

■ Du kannst diese Datei nicht überschreiben.

## <span id="page-0-2"></span>Dateiverwendung

Die folgende Seite verwendet diese Datei:

 $KTV$